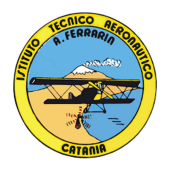

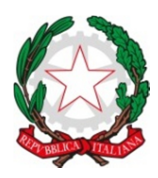

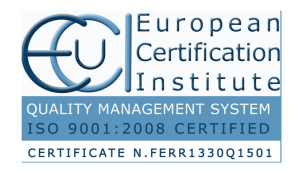

#### MINISTERO DELL'ISTRUZIONE, DELL'UNIVERSITÀ E DELLA RICERCA REGIONE SICILIANA **ISTITUTO TECNICO AERONAUTICO STATALE**  *"ARTURO FERRARIN"* **CATANIA**

 $\frac{1}{2}$  ,  $\frac{1}{2}$  ,  $\frac{1}{2}$  ,  $\frac{1}{2}$  ,  $\frac{1}{2}$ 

## PROGRAMMA di **TECNOLOGIE E TECNICHE DELLA RAPPRESENTAZIONE GRAFICA**

CLASSE **1^B** ANNO SCOLASTICO **2022/2023**

DOCENTI **Prof. Massimiliano Franco Grasso Prof. Achille Comis**

 Libro di testo: **"TECNICHE DI RAPPRESENTAZIONE.VERDE"**

Sergio Sammarone – Vol. Unico – Ed. Zanichelli

## **1. STRUMENTI DA DISEGNO**

- Mine, matite (e relativa scala delle durezze), strumenti per cancellare.
- Squadre, compassi e loro utilizzo.
- Goniometri, cerchiometri, ellissometri, curvilinee.
- I formati standard dei fogli da disegno.

## **2. ENTI GEOMETRICI E PRINCIPI DEL DISEGNO**

- Punti, linee, rette, semirette, segmenti, piani, angoli.
- Poligoni: generalità, tipologie e nomenclatura.
- Scale di rappresentazione: naturale, di ingrandimento e di riduzione; scale di rappresentazione codificate nel disegno tecnico.

#### **3. COSTRUZIONI GEOMETRICHE**

- Squadratura del foglio da disegno.
- Asse di un segmento.
- Perpendicolare passante per l'estremo di un segmento.
- **Perpendicolare ad un segmento qualsiasi, passante per un punto esterno ad esso.**
- **Perpendicolare ad un segmento qualsiasi, passante per un punto interno ad esso.**
- Bisettrice di un angolo qualsiasi.
- Trisettrice dell'angolo retto e trisettrice dell'angolo piatto.
- Suddivisione in n parti uguali di un segmento qualsiasi (costruzione di Talete).
- Triangoli di lati assegnati.
- Quadrati e rettangoli di lati assegnati.
- Poligoni regolari inscritti in una circonferenza: triangolo, quadrato, pentagono, esagono, ettagono, ottagono, dodecagono.
- Suddivisione di una circonferenza in n parti uguali (costruzione approssimata).
- Poligoni regolari a partire dalla misura assegnata del lato di base: triangolo, quadrato, pentagono, esagono, ottagono, poligono di n lati qualsiasi (costruzione approssimata).
- Parabola di assegnate caratteristiche geometriche (fuoco-direttrice o larghezza-altezza); parabola per inviluppo.
- Ellisse di assegnate caratteristiche geometriche (semiassi e fuochi); ellisse per inviluppo; ellisse per circonferenze inscritta/circoscritta; ellisse per deformazione di una circonferenza.
- Spirali a due, tre e quattro centri, con sviluppo destrorso e sinistrorso.
- Raccordi (e tangenti): tra rette ortogonali, tra rette formanti angoli acuti/ottusi.

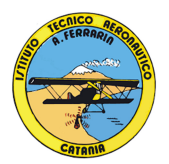

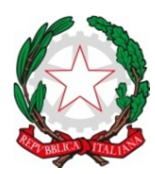

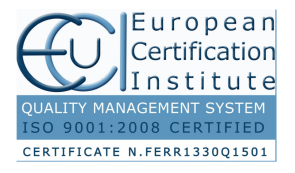

## **4. PROIEZIONI ORTOGONALI**

- Principi e generalità.
- Piani e assi coordinati: le coordinate spaziali di un punto.
- Riepilogo sulle principali figure geometriche solide: poliedri (prismi retti/obliqui, piramidi e tronchi di piramide, solidi platonici), solidi di rotazione (cilindro, cono, tronco di cono, sfera, toro).
- Nomenclatura e caratteristiche delle figure geometriche solide: vertici, spigoli, facce, angolo solido (steradiante).
- Proiezioni ortogonali delle principali figure solide (prismi retti, piramidi, cilindri, coni, tronchi di cono), paralleli ai piani coordinati o inclinati rispetto a uno di essi.
- Proiezioni ortogonali di gruppi di solidi affiancati (tutti giacenti sul piano orizzontale).
- Proiezioni ortogonali di gruppi di solidi sovrapposti (giacenti su piani differenti).
- Proiezioni ortogonali di solidi composti.

# **5. ATTIVITÀ DI LABORATORIO**

- I principi di funzionamento del *software* di disegno "AutoCad": interfaccia grafica (barre dei comandi, barre multifunzione, area di lavoro), impostazioni degli aiuti *griglia*, *osnap* e *lwdisplay* (visualizza spessori linee).
- I *layers*: proprietà e caratteristiche (nome, colore, tipo di linea, spessore).
- I principali comandi del disegno CAD: *linea*, *polilinea*, *cerchio*, *parallele (offset)*, *serie rettangolare/polare*; immissione da tastiera dei comandi semplici.
- I principali comandi di modifica: *sposta*, *copia*, *ruota*, *specchio*, *taglia*, *raccorda*, *cima*, *corrispondenza proprietà* e *misura*.
- Il comando *testo*: caratteristiche, proprietà e impostazioni di modifica delle principali peculiarità geometriche.
- Il comando *quotature*: caratteristiche, proprietà e impostazioni di modifica delle principali peculiarità geometriche.
- Il menù "Formato" e le modifiche al testo, al tipo di linee, alle quotature.
- Il cartiglio nel disegno CAD: caratteristiche e contenuti.
- Proiezioni ortogonali (anche desunte da viste assonometriche) di pezzi meccanici di crescente complessità.

Catania (CT),  $\frac{1}{\sqrt{2\pi}}$ 

 $\overline{\phantom{a}}$  , where  $\overline{\phantom{a}}$  , where  $\overline{\phantom{a}}$  , where  $\overline{\phantom{a}}$ 

\_\_\_\_\_\_\_\_\_\_\_\_\_\_\_\_\_\_\_\_\_\_\_\_

*GLI ALUNNI* 

*I DOCENTI* 

Prof. Massimiliano Franco Grasso

 $\mathcal{L}_\text{max}$  , where  $\mathcal{L}_\text{max}$  , we are the set of the set of the set of the set of the set of the set of the set of the set of the set of the set of the set of the set of the set of the set of the set of the set of

 $\overline{\phantom{a}}$  , where  $\overline{\phantom{a}}$  , where  $\overline{\phantom{a}}$  , where  $\overline{\phantom{a}}$ 

Prof. Achille Comis